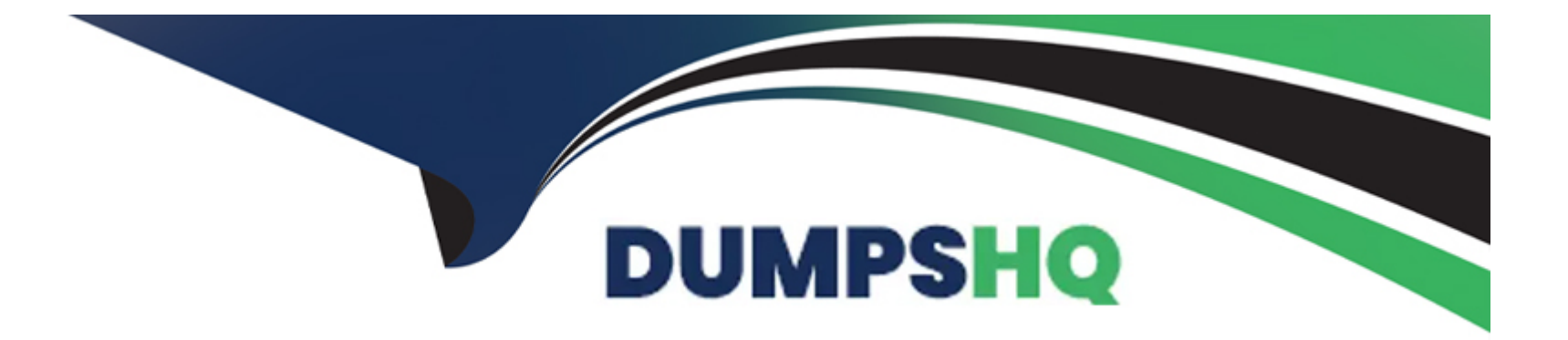

# **Free Questions for 156-315.81 by dumpshq**

## **Shared by Edwards on 20-10-2022**

**For More Free Questions and Preparation Resources**

**Check the Links on Last Page**

#### Question Type: MultipleChoice

Due to high CPU workload on the Security Gateway, the security administrator decided to purchase a new multicore CPU to replace the existing single core CPU. After installation, is the administrator required to perform any additional tasks?

### Options:

- A- After upgrading the hardware, increase the number of kernel instances using cpconfig
- B- Hyperthreading must be enabled in the bios to use CoreXL
- C- Run cprestart from dish
- D- Administrator does not need to perform any task. Check Point will make use of the newly installed CPU and Cores.

## Answer:

A

## Explanation:

[https://sc1.checkpoint.com/documents/R80.40/WebAdminGuides/EN/CP\\_R80.40\\_PerformanceTuning\\_AdminGuide/Content/Topics-](https://sc1.checkpoint.com/documents/R80.40/WebAdminGuides/EN/CP_R80.40_PerformanceTuning_AdminGuide/Content/Topics-PTG/CoreXL-Configuring-IPv4-and-IPv6-CoreXL-FW-instances.htm?Highlight=Configuring the Number of IPv4 CoreXL Firewall Instances)[PTG/CoreXL-Configuring-IPv4-and-IPv6-CoreXL-FW-](https://sc1.checkpoint.com/documents/R80.40/WebAdminGuides/EN/CP_R80.40_PerformanceTuning_AdminGuide/Content/Topics-PTG/CoreXL-Configuring-IPv4-and-IPv6-CoreXL-FW-instances.htm?Highlight=Configuring the Number of IPv4 CoreXL Firewall Instances)

[instances.htm?Highlight=Configuring%20the%20Number%20of%20IPv4%20CoreXL%20Firewall%20Instances R81](https://sc1.checkpoint.com/documents/R80.40/WebAdminGuides/EN/CP_R80.40_PerformanceTuning_AdminGuide/Content/Topics-PTG/CoreXL-Configuring-IPv4-and-IPv6-CoreXL-FW-instances.htm?Highlight=Configuring the Number of IPv4 CoreXL Firewall Instances) [https://sc1.checkpoint.com/documents/R81/WebAdminGuides/EN/CP\\_R81\\_PerformanceTuning\\_AdminGuide/Topics-PTG/CoreXL-](https://sc1.checkpoint.com/documents/R80.40/WebAdminGuides/EN/CP_R80.40_PerformanceTuning_AdminGuide/Content/Topics-PTG/CoreXL-Configuring-IPv4-and-IPv6-CoreXL-FW-instances.htm?Highlight=Configuring the Number of IPv4 CoreXL Firewall Instances)[Configuring-IPv4-and-IPv6-CoreXL-FW-instances.htm cpconfig -> Enter the number of the Check Point CoreXL option. \( Enter 1 to](https://sc1.checkpoint.com/documents/R80.40/WebAdminGuides/EN/CP_R80.40_PerformanceTuning_AdminGuide/Content/Topics-PTG/CoreXL-Configuring-IPv4-and-IPv6-CoreXL-FW-instances.htm?Highlight=Configuring the Number of IPv4 CoreXL Firewall Instances) [select Change the number of firewall instances. OR Enter 2 for the option Change the number of IPv6 firewall instances.\) -> Enter the](https://sc1.checkpoint.com/documents/R80.40/WebAdminGuides/EN/CP_R80.40_PerformanceTuning_AdminGuide/Content/Topics-PTG/CoreXL-Configuring-IPv4-and-IPv6-CoreXL-FW-instances.htm?Highlight=Configuring the Number of IPv4 CoreXL Firewall Instances) [total number of IPv4 \(IPv6\) CoreXL Firewall instances you wish the Security Gateway to run. Follow the instructions on the screen. ->](https://sc1.checkpoint.com/documents/R80.40/WebAdminGuides/EN/CP_R80.40_PerformanceTuning_AdminGuide/Content/Topics-PTG/CoreXL-Configuring-IPv4-and-IPv6-CoreXL-FW-instances.htm?Highlight=Configuring the Number of IPv4 CoreXL Firewall Instances) [Exit from the cpconfig menu. - Reboot the Security Gateway.](https://sc1.checkpoint.com/documents/R80.40/WebAdminGuides/EN/CP_R80.40_PerformanceTuning_AdminGuide/Content/Topics-PTG/CoreXL-Configuring-IPv4-and-IPv6-CoreXL-FW-instances.htm?Highlight=Configuring the Number of IPv4 CoreXL Firewall Instances)

## Question 2

Question Type: MultipleChoice

What are the services used for Cluster Synchronization?

#### Options:

- A- 256H-CP tor Full Sync and 8116/UDP for Delta Sync
- B- 8116/UDP for Full Sync and Delta Sync
- C- TCP/256 for Full Sync and Delta Sync
- D- No service needed when using Broadcast Mode

 $\overline{C}$ 

## **Question 3**

#### **Question Type: MultipleChoice**

Secure Configuration Verification (SCV), makes sure that remote access client computers are configured in accordance with the enterprise Security Policy. Bob was asked by Alice to implement a specific SCV configuration but therefore Bob needs to edit and configure a specific Check Point file. Which location file and directory is true?

#### **Options:**

- **A-** \$FWDIR/conf/client.scv
- **B-** \$CPDIR/conf/local.scv
- **C-** \$CPDIR/conf/client.svc
- **D-** \$FWDIR/conf/local.scv

### **Answer:**

#### Explanation:

[https://sc1.checkpoint.com/documents/R81.10/WebAdminGuides/EN/CP\\_R81.10\\_RemoteAccessVPN\\_AdminGuide/Topics-](https://sc1.checkpoint.com/documents/R81.10/WebAdminGuides/EN/CP_R81.10_RemoteAccessVPN_AdminGuide/Topics-VPNRG/Secure-Configuration-Verification.htm?TocPath=Secure Configuration Verification|_____0)[VPNRG/Secure-Configuration-Verification.htm?TocPath=Secure%20Configuration%20Verification%7C\\_\\_\\_\\_\\_0](https://sc1.checkpoint.com/documents/R81.10/WebAdminGuides/EN/CP_R81.10_RemoteAccessVPN_AdminGuide/Topics-VPNRG/Secure-Configuration-Verification.htm?TocPath=Secure Configuration Verification|_____0)

## Question 4

Question Type: MultipleChoice

Which command shows only the table names of all kernel tables?

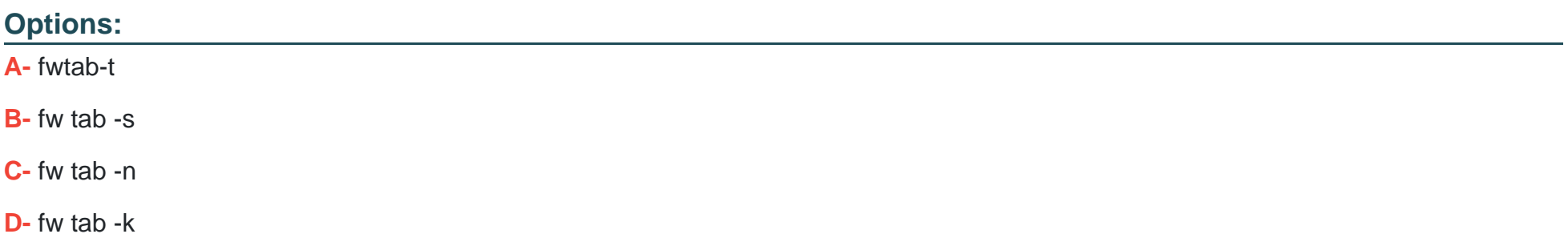

A

## **Question 5**

**Question Type: MultipleChoice**

When defining QoS global properties, which option below is not valid?

### **Options:**

**A-** Weight

**B-** Authenticated timeout

**C-** Schedule

**D-** Rate

### **Answer:**

D

## **Question 6**

#### **Question Type: MultipleChoice**

Which command will reset the kernel debug options to default settings?

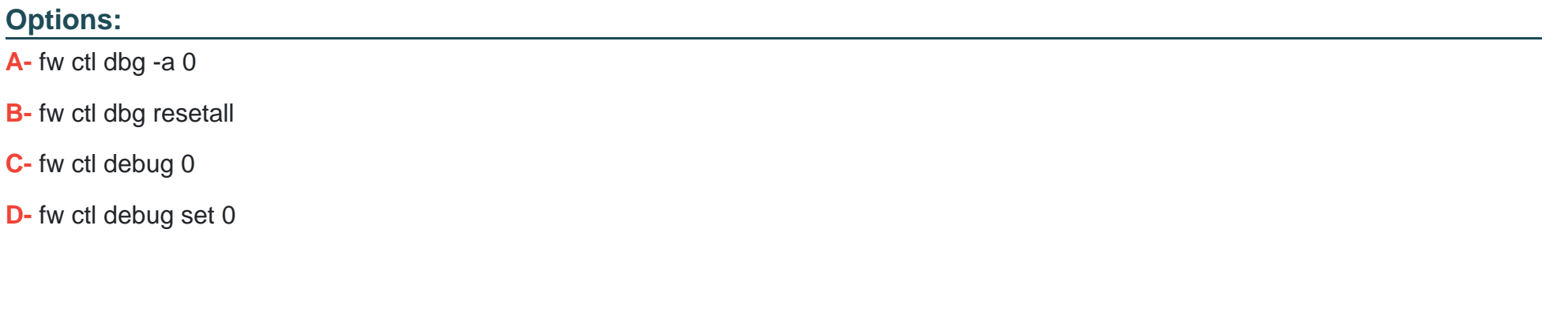

#### **Answer:**

C

## **Question 7**

**Question Type: MultipleChoice**

When performing a minimal effort upgrade, what will happen to the network traffic?

#### **Options:**

- **A-** All connections that were initiated before the upgrade will be dropped, causing network downtime
- **B** All connections that were initiated before the upgrade will be handled normally
- **C-** All connections that were initiated before the upgrade will be handled by the standby gateway
- **D-** All connections that were initiated before the upgrade will be handled by the active gateway

### **Answer:**

A

## **Question 8**

**Question Type: MultipleChoice**

What is required for a certificate-based VPN tunnel between two gateways with separate management systems?

### **Options:**

- **A-** Mutually Trusted Certificate Authorities
- **B-** Shared User Certificates
- **C-** Shared Secret Passwords
- **D-** Unique Passwords

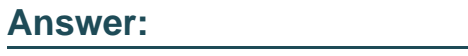

A

## **Question 9**

**Question Type: MultipleChoice**

What level of CPU load on a Secure Network Distributor would indicate that another may be necessary?

### **Options:**

**A-** Idle <20%

**B-** USR <20%

**C-** SYS <20%

**D-** Wait <20%

### **Answer:**

A

To Get Premium Files for 156-315.81 Visit [https://www.p2pexams.com/products/156-315.8](https://www.p2pexams.com/products/156-315.81)1

For More Free Questions Visit

[https://www.p2pexams.com/checkpoint/pdf/156-315.8](https://www.p2pexams.com/checkpoint/pdf/156-315.81)1